#### Работа с файлами

С++ обеспечивает классы для операции с файлами для записи и считывания

- **• ofstream:** класс потока записи на файл
- **• ifstream:** класс потока для считывания из файла
- **• fstream:** класс потока для считывания и записи в файл.

## Основные операции с файламизапись данных в файл example.txt

#include <iostream> #include <fstream> using namespace std;

int main ()  $\{$ ofstream myfile; myfile.open ("example.txt"); myfile  $<<$  "Writing this to a file.  $\ln$ "; myfile.close(); return 0;

# Открытие файла

• Операция, выполняемая для закрепления объекта файловых потоков к физическим файлам.

open(название\_файла, режим)

Когда есть выбор режима открываемого файла можно выбрать из следующих режимов:

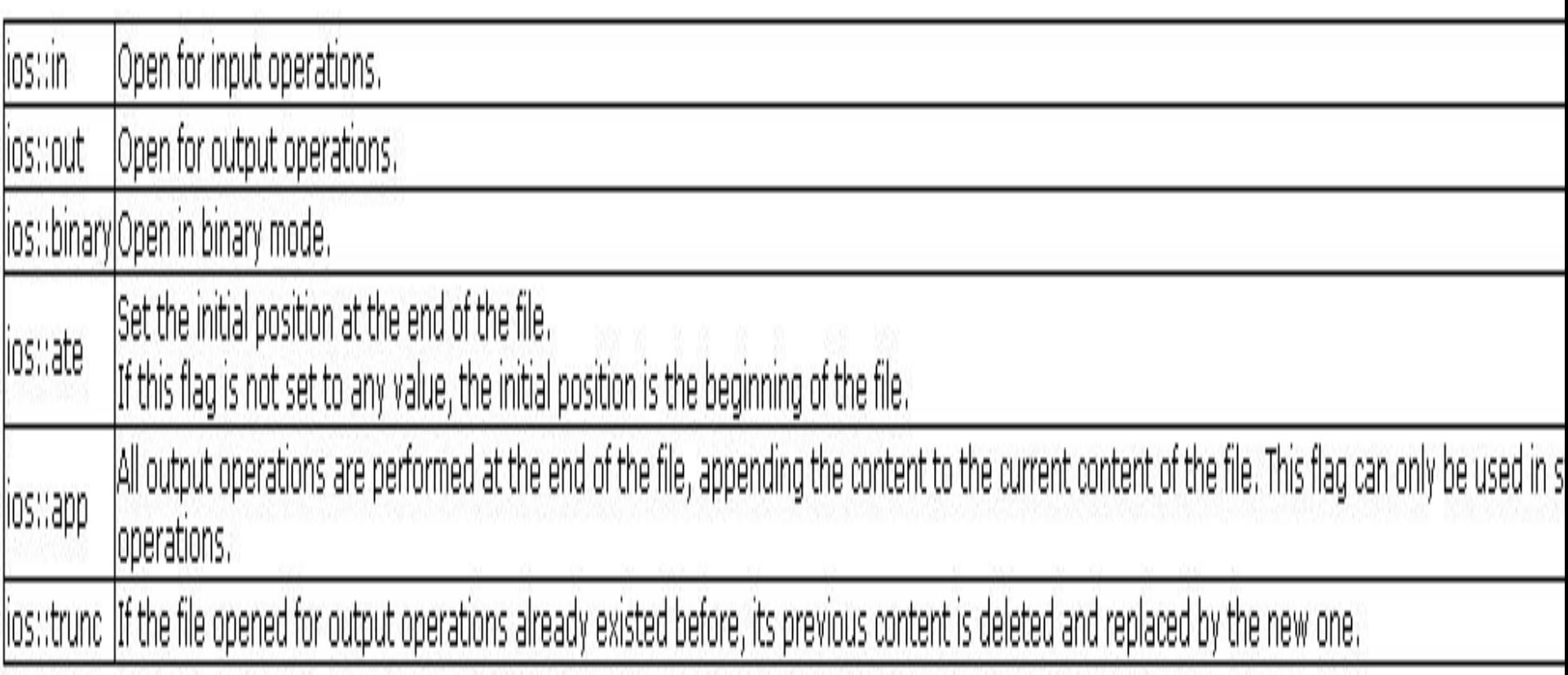

• Все эти операторы могут быть скомбинированы посредством битовых операторов:

```
ofstream myfile;
myfile.open ("example.bin", ios::out | ios::app | ios::binary);
```
• Функция open() классов ofstream, ifstream и fstream имеет режим по умолчанию и используется при открытии файла без второго параметра:

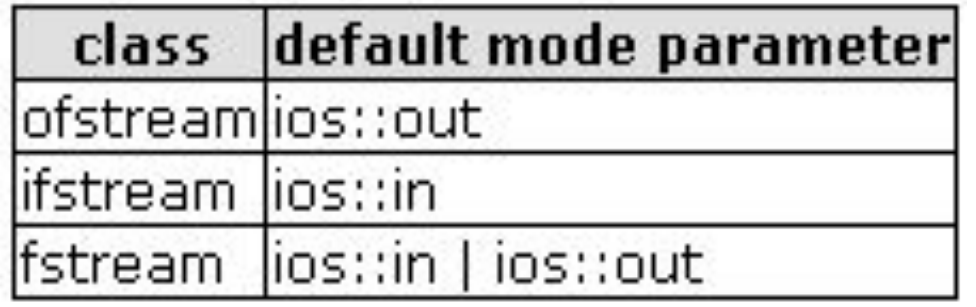

#### • Также файл может быть открыт с помощью конструктора

ofstream myfile ("example.bin", ios::out | ios::app | ios::binary);

• Чтобы проверить успешно ли открылся файл, можно использовать метод is open()

if (myfile.is\_open()) {  $/*$  ok, proceed with output  $*/$  }

#### Флаги проверки статуса

- bad()
- fail()
- eof()
- good()

#### tellp() & tellg() - функции получения позиции курсора в файле

## seekg() & seekp() – операторы перевода курсора в файле

- seekg(position)
- seekp(position)

- seekg(смещение, направление)
- seekp(смещение, направление)
- Направления: ios::beg, ios::end, ios::cur

## Закрытие файла

• После завершения всех операции с файлом, нужно его закрыть для освобождения его ресурсов

$$
{\tt myfile.close();}
$$

#### Текстовые файлы

```
// writing on a text file
#include <iostream>
#include <fstream>
using namespace std;
int main () \{ofstream myfile ("example.txt");
  if (myfile.is open())
  ₹
    myfile \ll "This is a line. \n";
    myfile << "This is another line. \n";
    myfile.close();
  ł
  else cout << "Unable to open file";
  return 0;
}
```
#### Пример чтения из файла и вывода на консоль

```
int main()\{int a[10];
   ifstream myf("example.txt");
   while(!myf.eof()){
   myf \gg^* a;
   cout<<*a<<endl;
myf.close();
```

```
return 0;
\}
```
## Ввод данных из файла

```
// reading a text file
#include <iostream>
#include <fstream>
#include <string>
using namespace std;
int main () {
  string line;
  ifstream myfile ("example.txt");
  if (myfile.is open())
  ł
    while ( myfile.good())
      qetline (myfile, line);
      cout << line << endl;
    myfile.close();
  \mathcal{Y}else cout << "Unable to open file";
  return 0;
```
#### Задания

- Прочитать содержимое файла в массив
- Записать массив строк в файл